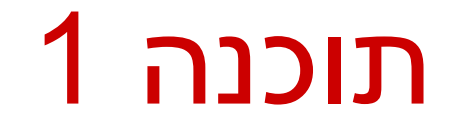

#### תרגול 2: מערכים, מבני בקרה ושגיאות

#### מערכים

#### **Array:** A fixed-length data structure for storing multiple values of the same type

#### **Example: An array of odd numbers:**

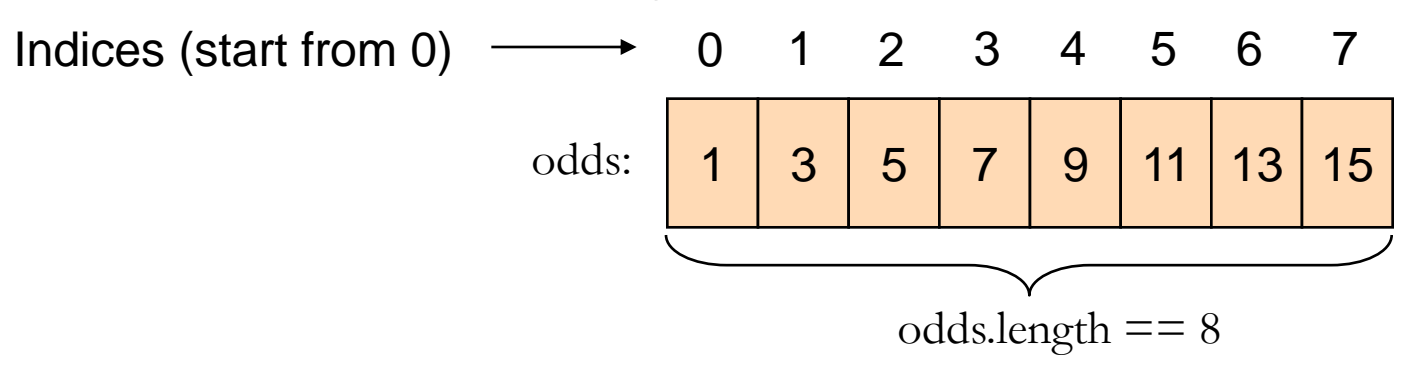

The type of all elements is int

The value of the element at index 4 is 9:  $\text{odds}[4] == 9$ 

# Array Declaration

- An array is denoted by the [] notation **Examples:** 
	- lint[] odds;
	- I int odds []; // legal but discouraged
	- String[] names;
	- $\blacksquare$  int [][] matrix; // an array of arrays

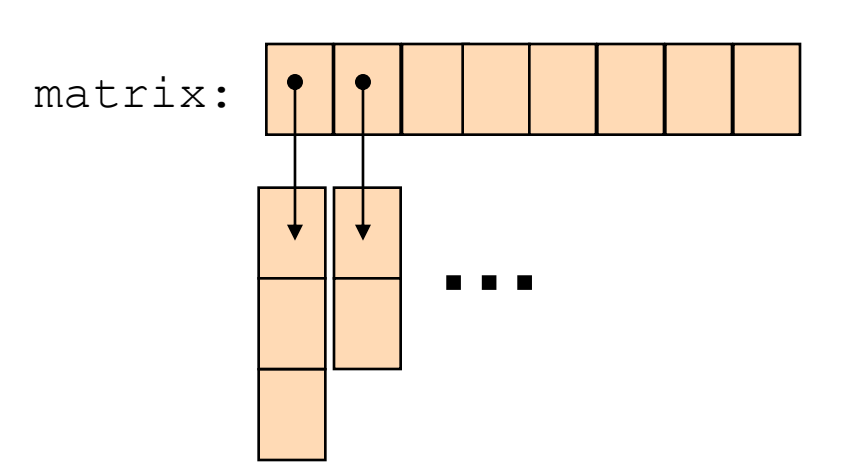

### Array Creation and Initialization

What is the output of the following code:  $int[]$  odds = new  $int[8] \div$ **for (int i = 0; i < odds.length; i++) { System.out.print(odds[i] + " "); odds[i] = 2 \* i + 1; System.out.print(odds[i] + " "); }**

> **Array creation**: all elements get the default value for their type (0 for int)

```
0 1 0 3 0 5 0 7 0 9 0 11 0 13 0 15
```
Output:

## Array Creation and Initialization

■ Creating and initializing small arrays with *a-priori* known values:

**int[] odds = {1,3,5,7,9,11,13,15};**

**String[] months =** 

**{"Jan", "Feb", "Mar", "Apr", "May", "Jun", "July", "Aug",** 

**"Sep", "Oct", "Nov", "Dec"};**

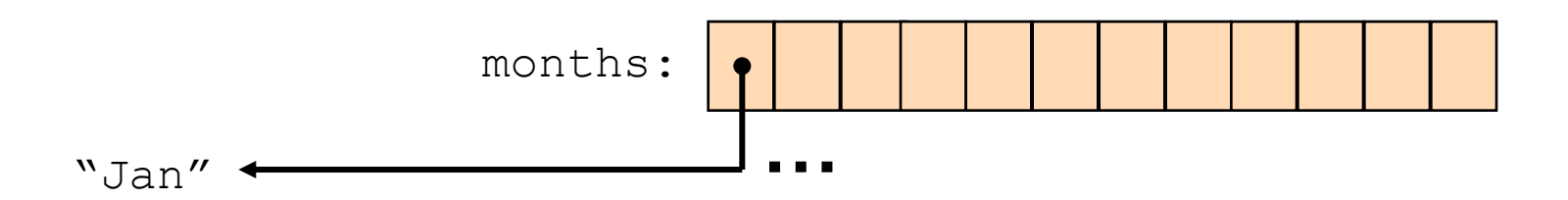

# Loop through Arrays

#### By promoting the array's index:

- **for (int i = 0; i < months.length; i++) { System.out.println(months[i]);**
- **foreach (from Java 5.0).** The variable month is assigned the next element in each iteration
- **for (String month: months) { System.out.println(month);**

**}** 

**}** 

# Copying Arrays

#### Assume:

int []  $array1 = \{1, 2, 3\}$ ; int [] array $2 = \{8, 7, 6, 5\}$ ;

Naïve copy:  $array1 = array2;$ **8,7,6,5 1,2,3** array2 array1

**How would we copy an array?** 

# Copying Arrays

In the <u>[java.lang.System](http://java.sun.com/javase/6/docs/api/java/lang/System.html)</u> class:

■ public static void **arraycopy**(Object src, int srcPos, Object dest, int destPos, int length)

 **System.arraycopy(array2, 0, array1, 0, 2); 8,7,6,5 1,2,3 8,7,3**

array2 array1

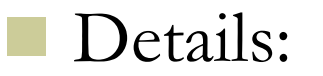

<http://java.sun.com/javase/6/docs/api/java/lang/System.html>

# Copying Arrays

■ What is the output of the following code: **int[] odds = {1,3,5,7,9,11,13,15}; int[] newOdds = new int[8]; System.arraycopy(odds, 1, newOdds, 1, 7); for (int odd: newOdds) { System.out.print(odd + " "); }** 

# Other Manipulations on Arrays

- The *[java.util.Arrays](http://java.sun.com/javase/6/docs/api/java/util/Arrays.html)* class has methods for sorting and searching, assigning arrays e.g.
	- public static void **sort**(int[] a)
	- public static int **binarySearch**(int] a, int key)
	- public static void **fill**(long[] a, long val)
	- More details in JDK 6.0 documentation <http://java.sun.com/javase/6/docs/api/java/util/Arrays.html>

## 2D Arrays

- $\blacksquare$  There are no 2D arrays in Java but ...
	- you can build array of arrays:
		- $char[1][$  board =  $new char[3][$ ;
		- **for** (int  $i = 0; i < 3; i++)$

 $\text{board}[i] = \text{new char}[3];$ 

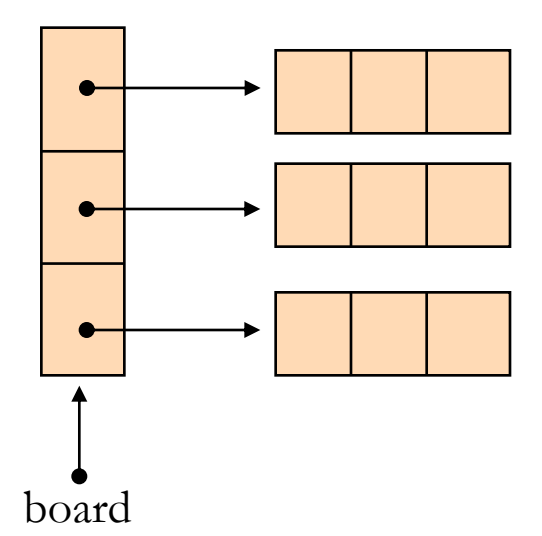

Or equivalently:  $char[3][3]$ ; board = **new char**[3][3];

## 2D Arrays

**Building a multiplication table:** 

**}**

**}**

**int[][] table = new int[10][10];**

**for (int i = 0 ;i < 10 ;i++) {**

**for (int j = 0 ;j < 10; j++) { table[i][j] = (i+1) \* (j+1);**

### If-Else Statement

**public class Fibonacci {**

**…**

**}**

Assumption: n≥0

/\*\* Returns the n-th Fibonacci element<sup>\*</sup> **public static int computeElement(int n) { if (n==0) return 1; else if (n==1) return 1; else return computeElement(n-1) + computeElement(n-2); }**

### Switch Statement

**public class Fibonacci {**

**…**

**}**

```
/** Returns the n-th Fibonacci element */
public static int computeElement(int n) {
     switch(n) {
        case 0:
           return 1;
        case 1: 
           return 1;
        default:
           return computeElement(n-1) + computeElement(n-2);
     }
}
```
### Switch Statement

**public class Fibonacci {**

**…**

```
/** Returns the n-th Fibonacci element */
public static int computeElement(int n) {
     switch(n) {
        case 0:
           return 1;
        case 1: 
           return 1;
           break;
        default:
           return computeElement(n-1) + computeElement(n-2);
     }
}
```
# For Loop

#### A loop instead of a recursion

```
static int computeElement(int n) {
    if (n == 0 || n == 1)return 1;
    int prev = 1; 
    int prevPrev = 1;
    int curr;
    for (int i = 2 ; i < n ; i++) {
          curr = prev + prevPrev;
          prevPrev = prev;
          prev = curr;
    }
    curr = prev + prevPrev;
    return curr;
```
**}**

#### נתונים במקום חישוב

- בתרגום רקורסיה ללולאה אנו משתמשים במשתני עזר לשמירת המצב prevPrev -ו- curr, prev
	- הלולאה "זוכרת" את הנקודה שבה אנו נמצאים בתהליך החישוב
		- דיון: יעילות לעומת פשטות.
		- )**k**eep **i**t **s**imple **s**tupid( KISS-ה עיקרון
	- תרגיל: כתבו את השירות computeElement
- בעזרת prev ו-prevPrev בלבד )ללא curr)

```
For Loop
```

```
Printing the first n elements:
```
**}**

**}**

```
public class Fibonacci {
    public static int computeElement(int n) {
        …
    }
    public static void main(String[] args) {
        for(int i = 0; i < 10; i + +)
           System.out.println(computeElement(i));
```
# מודולריות, שכפול קוד ויעילות

יש כאן חוסר יעילות מסוים:

- לולאת ה-for חוזרת גם ב- main וגם ב computeElement. לכאורה, במעבר אחד ניתן גם *לחשב* את האברים וגם *להדפיס* אותם
- כמו כן כדי לחשב איבר בסדרה איננו משתמשים *בתוצאות שכבר חישבנו* )של אברים קודמים( ומתחילים כל חישוב מתחילתו

# מודולריות, שכפול קוד ויעילות

- מתודה )פונקציה( צריכה לעשות דבר אחד בדיוק!
- ערוב של <u>חישוב</u> ו<u>הדפסה</u> פוגע במודולריות (מדוע?)∎
	- היזהרו משכפול קוד!
- קטע קוד דומה המופיע בשתי פונקציות שונות יגרום במוקדם או במאוחר לבאג בתוכנית (מדוע?)
- את בעיית היעילות )הוספת מנגנון memoization ) אפשר לפתור בעזרת מערכים )תרגיל(

## for vs. while

■ The following two statements are almost equivalent:

```
for(int i = 0 ; i < n ; i+1)
```

```
System.out.println(computeElement(i));
```

```
int i=0;
while (i < n) {
   System.out.println(computeElement(i));
   i++;
}
```
## while vs. do while

 The following two statements are equivalent if and only if n>0 :

```
int i=0;
while (i < n) {
    System.out.println(computeElement(i));
    i++;
}
int i=0;
do {
    System.out.println(computeElement(i));
    i++;
} while (i>n(;
```
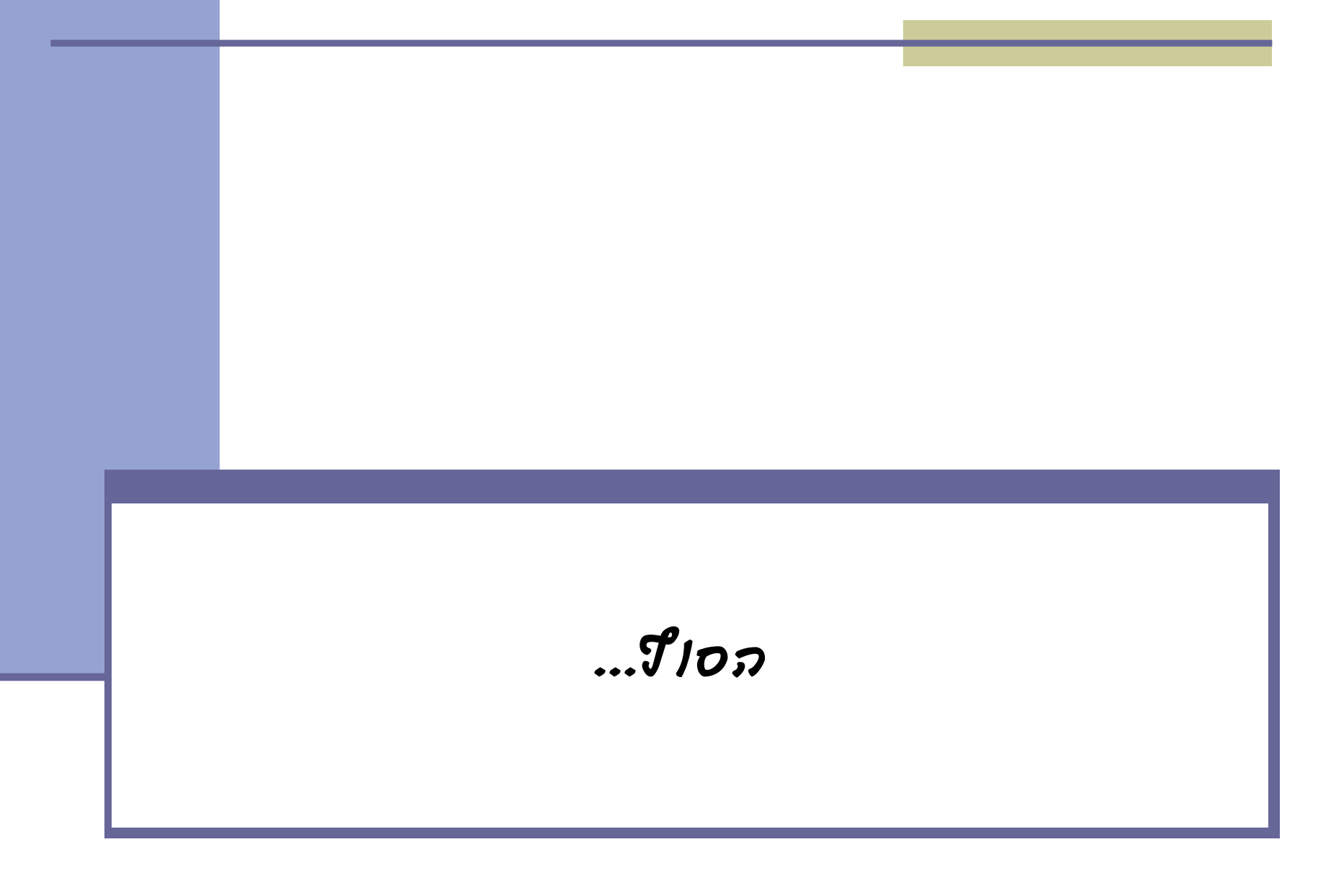